## **QGIS Application - Bug report #3403 lost focus by click on a object when evis is activate to the layer**

*2011-01-11 04:20 AM - UserR -*

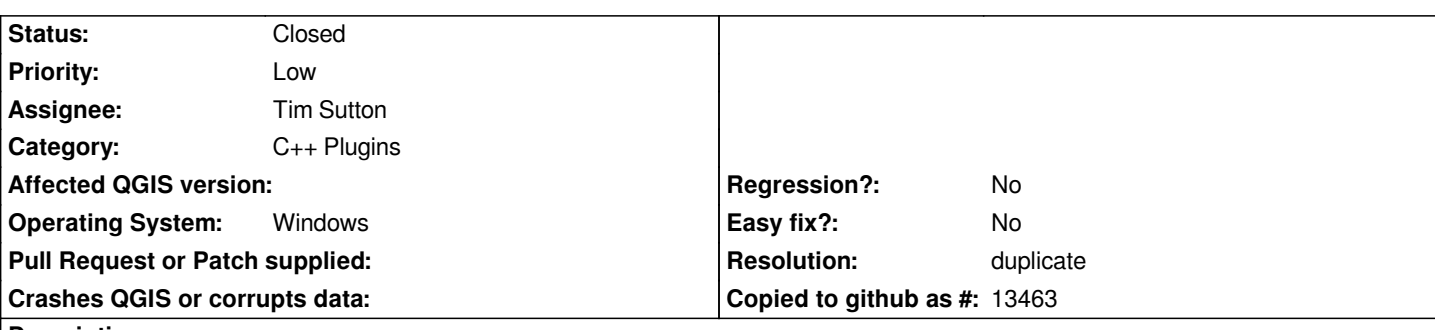

**Description**

*Similar to Ticket #2646:*

*Activate the "evis Event ID Tool" and click on an object of the layer, evis window get the foto as expected. Unfortunately, the complete focus ist lost. You come back to the right focus, when click in the "Zoom Last" icon. Jpgs are attached.*

*Update: Focus ist not lost if used points as objects. But for polygons there ist still this problem.*

## **History**

**#1 - 2011-03-06 01:36 PM - Paolo Cavallini**

*- Resolution set to duplicate*

*- Status changed from Open to Closed*

*Duplicate of #2646*